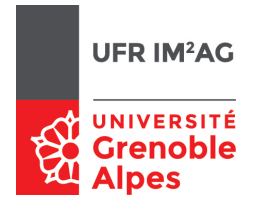

## UE  $ALGO5 = TD2 - Séance 7$ : Arbres binaires

## **Objectifs**

À la fin de cette séance, vous devriez être capable de :

- manipuler et concevoir des arbres binaires comme des structures abstraites ;
- réfléchir aux propriétés des arbres binaires ;
- proposer des implémentations d'arbres binaires cohérentes avec les spécifications choisies en utilisant des structures sous-jacentes adaptées.

On donne un exemple de spécification d'un type abstrait Arbre construit sur un type Élément.

```
1 ArbreVide {
    Données : aucun
     3 Résultat : un Arbre vide
     Post-condition : renvoie un Arbre vide
5 Effet de bord : aucun
   }
 7
  NouveauNœud(G,x,D) \{9 Données : un Arbre G, un Élément x, un Arbre D
     Résultat : un Arbre constitué du nœud (G, x, D)
11 Effet de bord : un nouveau nœud a été créé
   }
13
  EstArbreVide(A) {
15 Donnée : un Arbre A
     Résultat : un booléen vrai ssi A est un Arbre vide
17}
19 Racine(A) {
     Donnée : un Arbre A
21 Résultat : l'Élément associé à la racine de A
     Pré-condition : A non vide
23 }
_{25} FilsDroit(A) \{Donnée : un Arbre A
27 Résultat : un Arbre, renvoie le fils droit associé à la
  racine de A
     Pré-condition : A non vide
29 }
31 FilsGauche(A) {
     Donnée : un Arbre A
                                                           33 Résultat : un Arbre, renvoie le fils gauche associé à
                                                              la racine de A
                                                                Pré-condition : A non vide
                                                           35 }
                                                           37 Libérer(A) \{Donnée : un Arbre A
                                                           39 Pré-condition : A non vide
                                                                Post-condition : la mémoire associée au nœud ra-
                                                              cine de A est libérée
                                                                Effet de bord : La racine de A est détruite, les fils
                                                              gauche et droit sont inchangés
                                                              }
                                                           43
                                                              InsérerGauche(A,G) {
                                                           45 Donnée-résultat : un Arbre A
                                                                Donnée : un Arbre G
                                                           47 Pré-condition : A non vide
                                                                Post-condition : le fils gauche de A est remplacé par
                                                              l'Arbre G.
                                                           49 Effet de bord : l'Arbre A est modifié, son ancien fils
                                                              gauche est «détruit»
                                                              }
                                                           51
                                                              InsérerDroit(A,D) {
                                                                53 Donnée-résultat : un Arbre A
                                                                Donnée : un Arbre D
                                                           55 Pré-condition : A non vide
                                                                Post-condition : le fils droit de A est remplacé par
                                                              l'Arbre D.
                                                           57 Effet de bord : l'Arbre A est modifié, son ancien fils
                                                              droit est «détruit»
                                                              }
```
## Exercice 1. Utilisation du type abstrait **Arbre**

Q 1. Dessiner un arbre binaire de hauteur 3 comportant 5 feuilles

En n'utilisant que des primitives du type abstrait :

- $Q\ell$ . Écrivez une séquence d'instructions permettant de construire l'arbre binaire proposé à la question 1.
- Q 3. Écrivez une fonction qui prend en paramètre un arbre binaire et renvoie le nombre de feuilles de cet arbre.
- $Q_4$ . Écrivez une fonction qui prend en paramètre un arbre binaire et renvoie la hauteur de cet arbre.
- Q 5. Écrivez une procédure permettant de «supprimer» un arbre entier, en libérant la mémoire de chacun de ses nœuds.

## Exercice 2. Implémentation du type abstrait **Arbre**

- Q 1. Proposez une implémentation du type Arbre à l'aide d'un tableau de taille N alloué statiquement (on suppose donc ici que le nombre de nœuds de tout arbre binaire sera limité à N). Écrivez le code de chaque primitive pour cette implémentation.
- Q 2. Proposez maintenant une implémentation du type Arbre à l'aide de cellules mémoires allouées dynamiquement et chaînées par pointeurs.